**Bergen Community College Division of Math, Science and Technology Department of Industrial Design Technology**

> **Course Syllabus DFT 212 CAD III**

Semester and year: Course Number: Meeting Times and Locations:

Instructor: Office Location: Phone: Office Hours: Email Address:

### COURSE DESCRIPTION:

DFT-212 CAD III is a hands-on experience where students will develop still or animated photo realistic presentations from 2D or 3D CAD drawings. The course includes a study of light and shading techniques, assigning materials to surfaces, graphics file formats, motion techniques used in animations, and output to both video and hard-copy devices.

2 lecture, 2 labs, 3 credits Prerequisites: DFT 211 CAD II Co-requisites: None

# STUDENT LEARNING OBJECTIVES:

As a result of meeting the requirements in this course, students will be able to:

Student performance on these objectives will be measured by:

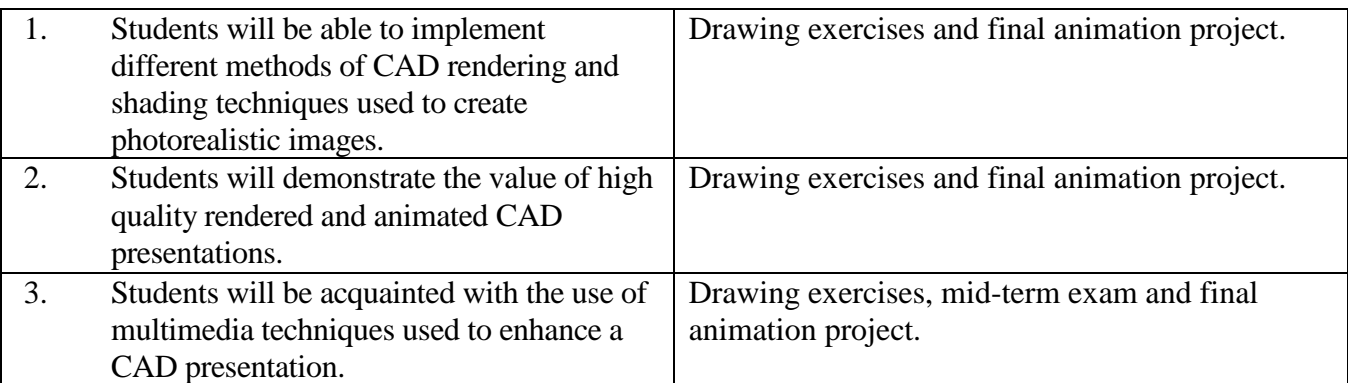

COURSE CONTENT: 3D Studio Max 2014 Bible:

### Chapter Topic

- 1 Exploring the Max Interface (Pg. 15)
- 2 Controlling the Viewports
- 3 Working with files, Importing & Exporting
- 4 Creating & Editing Primitive Objects
- 6 Transforming Objects, Pivoting, Aligning & Snapping
- 9 Introducing Subobjects Modifiers & Using the Modifier Stack
- 14 Creating & Applying Standard Materials with the Slate Material Editor
- 15 Adding Material Details with Maps
- 16 Creating Compound Materials and using Material Modifiers
- 18 Configuring & Aiming Cameras
- 19 Using Lights & Basic Lighting Techniques
- 20 Rendering a Scene & Enabling Quicksilver
- 22 Rendering with Mental Ray & Iray
- 24 Understanding Animation & Keyframes
- 25 Animating with Constraints & Simple Controllers
- 32 Creating Particles
- 33 Using Space Warps

# TEXTBOOK: 3D Studio Max 2014 Bible, Kelly L. Murdock, Wiley, 2013 PhotoShop CS 5 Bible, Danae Dayley, Wiley, 2010

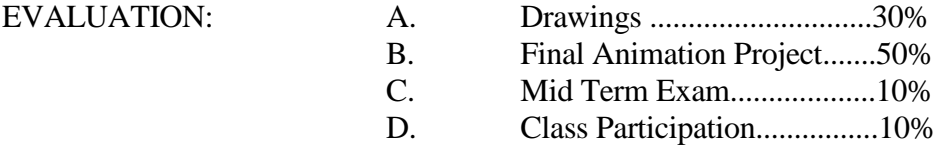

Assignments are due the class meeting after they are assigned (Unless otherwise noted by instructor). Assignments submitted after that date will be lowered one full letter grade per class meeting that they are late. Assignments will not be accepted after the final submission date listed in the calendar and will receive a failing grade after that last submission date.

### ATTENDANCE POLICY:

Attendance will be taken twice during each class period. The first attendance for the lecture portion of the class will be at the beginning of each class. The second attendance, for the laboratory portion of the class will be taken at 11:30 a.m. for classes beginning in the morning, 5:15 p.m. for classes beginning early afternoon, and 9:45 p.m. for evening classes.

If a student is absent from the lecture portion of the class, it will be recorded as an absence for the entire class period. If a student is absent from the laboratory portion of the class, it will be recorded as an absence from that portion of the class only.

A letter grade will be deducted from the class participation portion of your final grade for each absence beyond three absences from either portion of a class period.

# SPECIAL NOTES: **A final grade cannot be assigned for the course until all drawings, projects and examinations for the course have been completed.**

Make-up examinations will be administered in accordance with the instructor's and division's policy.

# FACULTY ABSENCE PROCEDURE: Please note well.

A daily listing will appear in the glass case located in the main hall A bldg. which will indicate all classes which are cancelled. Students can consult this case before going to class. If students find a class cancelled which has not been listed, they should report this to the divisional dean's office (S338) or to the evening/Saturday office (L113).

## CALENDAR:

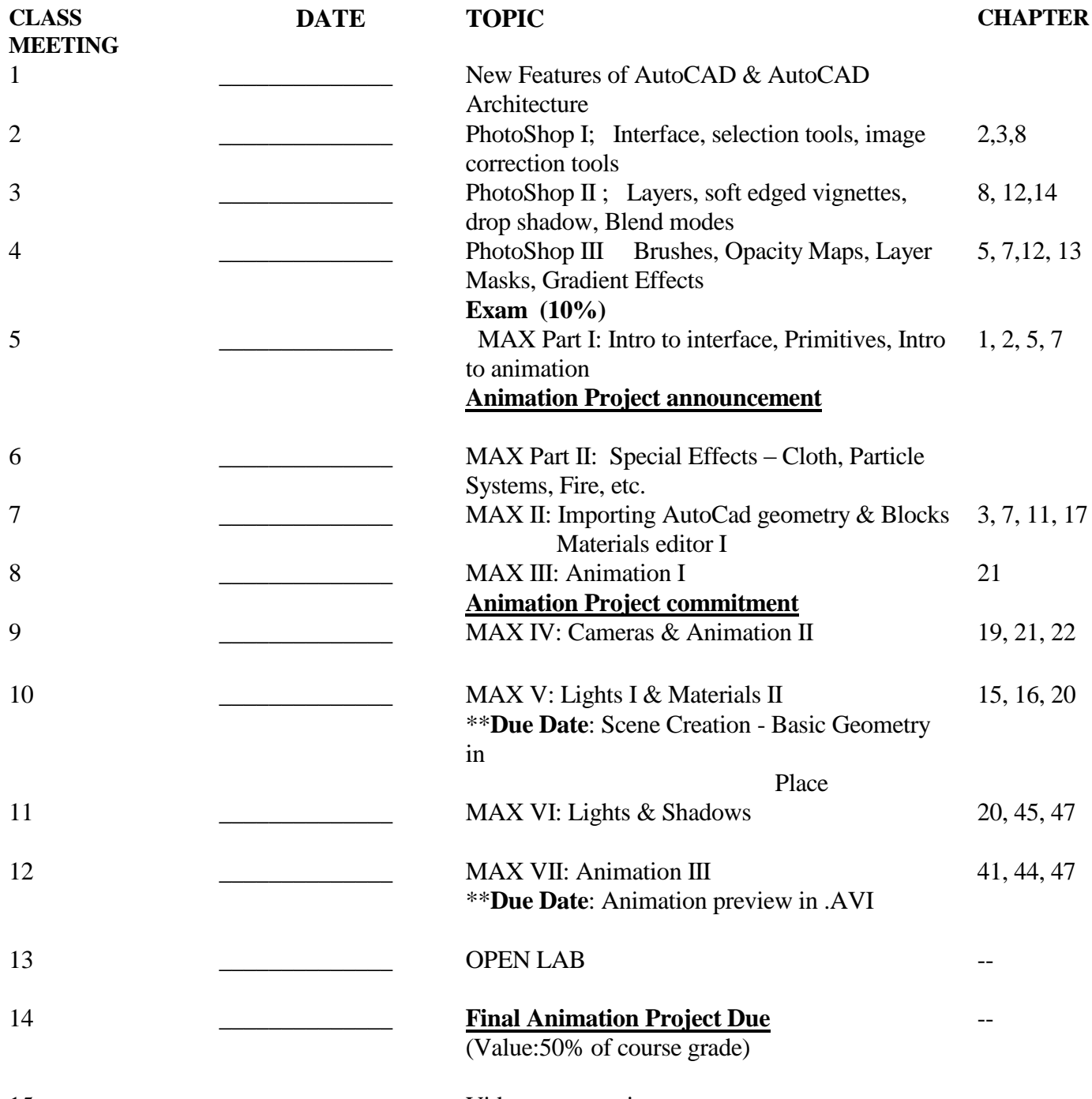

15 Video presentations

All BCC students enrolled in credit courses are entitled to a WebAdvisor account. With WebAdvisor, you may register online, check your schedule, room assignments, GPA, and find out what courses you need to take. To find out more about WebAdvisor or to sign up online, visit  $\leq$ http://go.bergen.edu>! While there, please make sure you give us your preferred email address. You'll find directions how to do this at <http://go.bergen.edu/email>.